# Alcune insidie dell'ACB

J. Massiani M. Modena

Versione aggiornata al 22.02.24

#### Possibile Scopo ACB

 Contribuire al dibattito pubblico con una analisi complessiva, coerente e documentata che quantifica i vantaggi e i costi di un progetto per la collettività

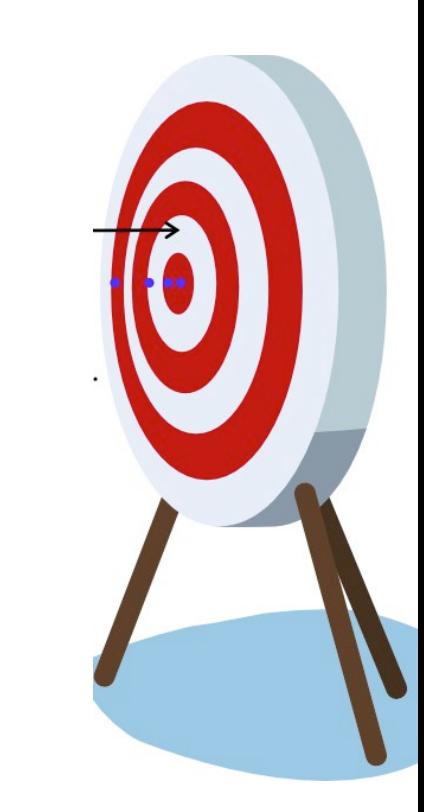

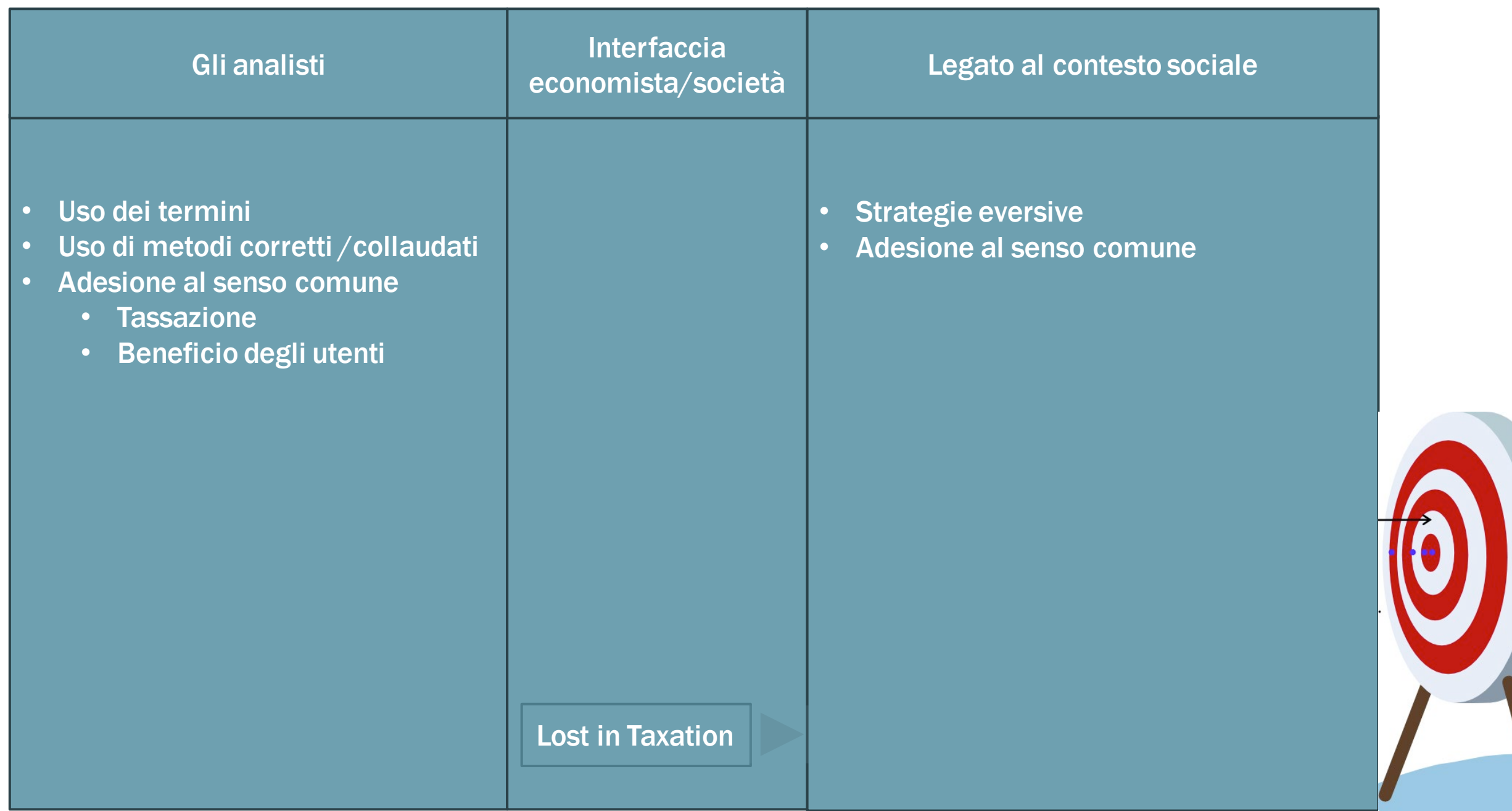

#### Table 3 Claims on taxation

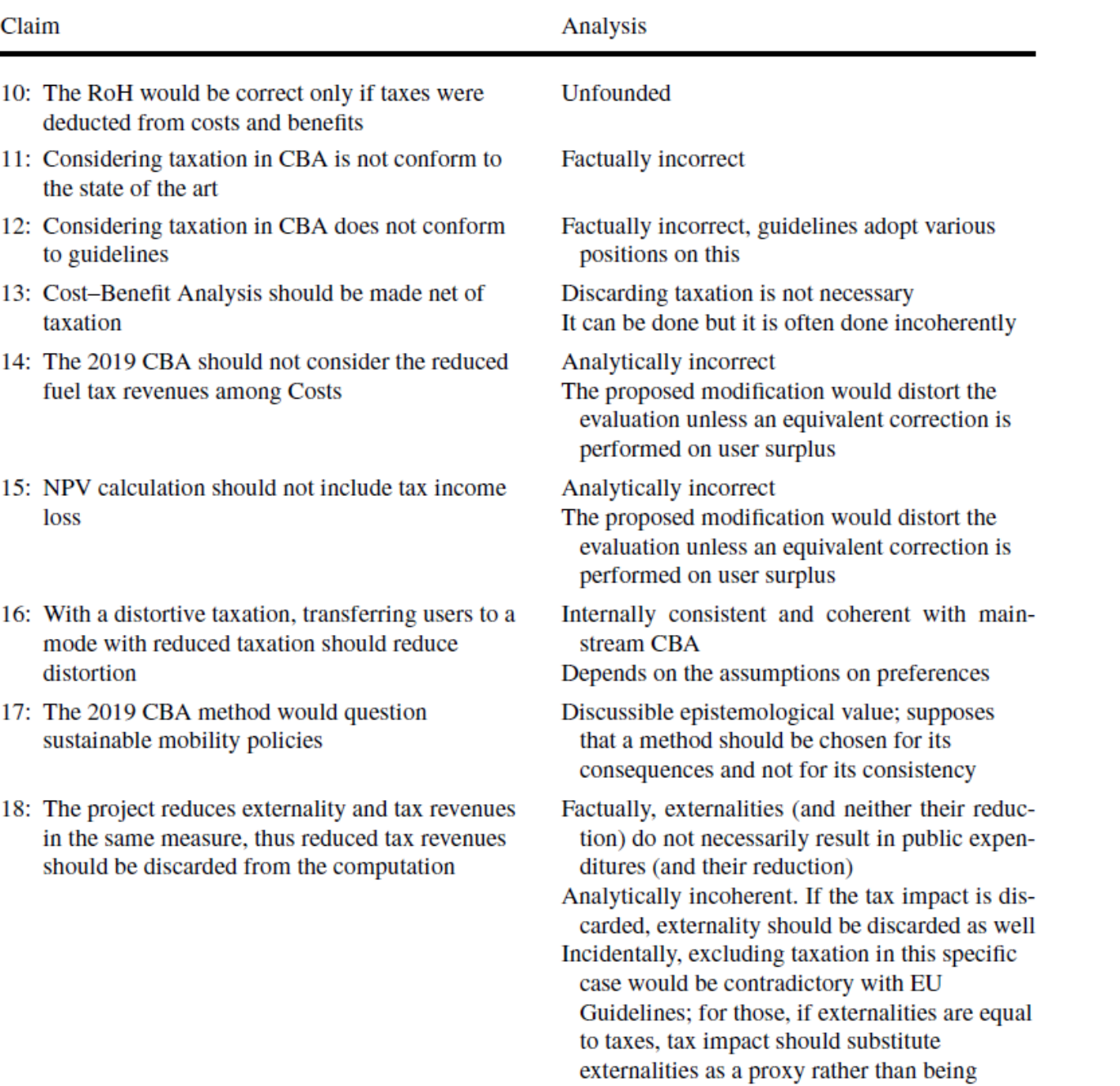

discarded

**Lost in Taxation, The 2019 Cost–Benefit Analysis Debate in Italy. Italian Economic Journal, 2022**

#### Metodo BEI

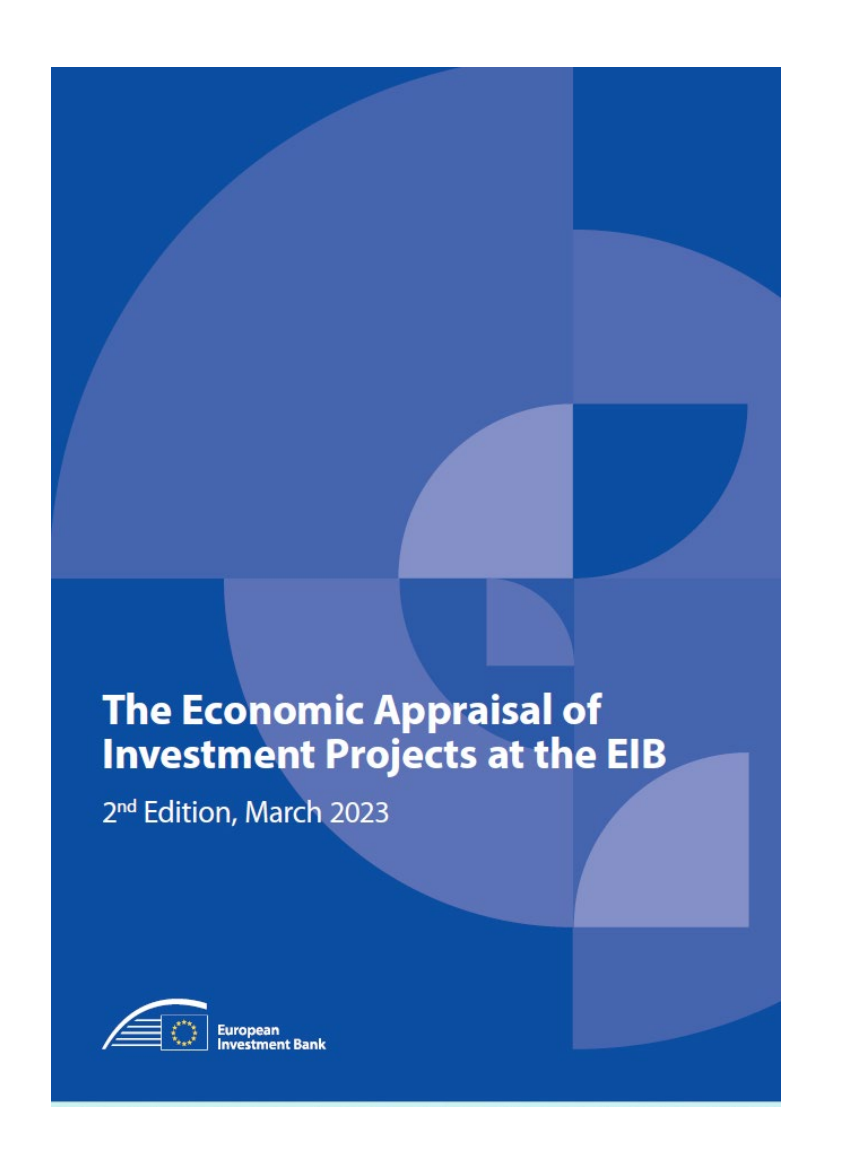

- **The Economic Appraisal of Investment** Projects at the EIB-2nd Edition" (2023)
	- Urban public Transport (Cap. 33)
	- Table 33-1 (pp. 187-188)
- ACB e calcolo NPV

- Metodo BEI: "Urban Public Transport"
- Un modello di valutazione coerente
- Comparazione con il metodo BEI
- Simulazione
- Conclusioni

#### Modello BEI: formalizzazione

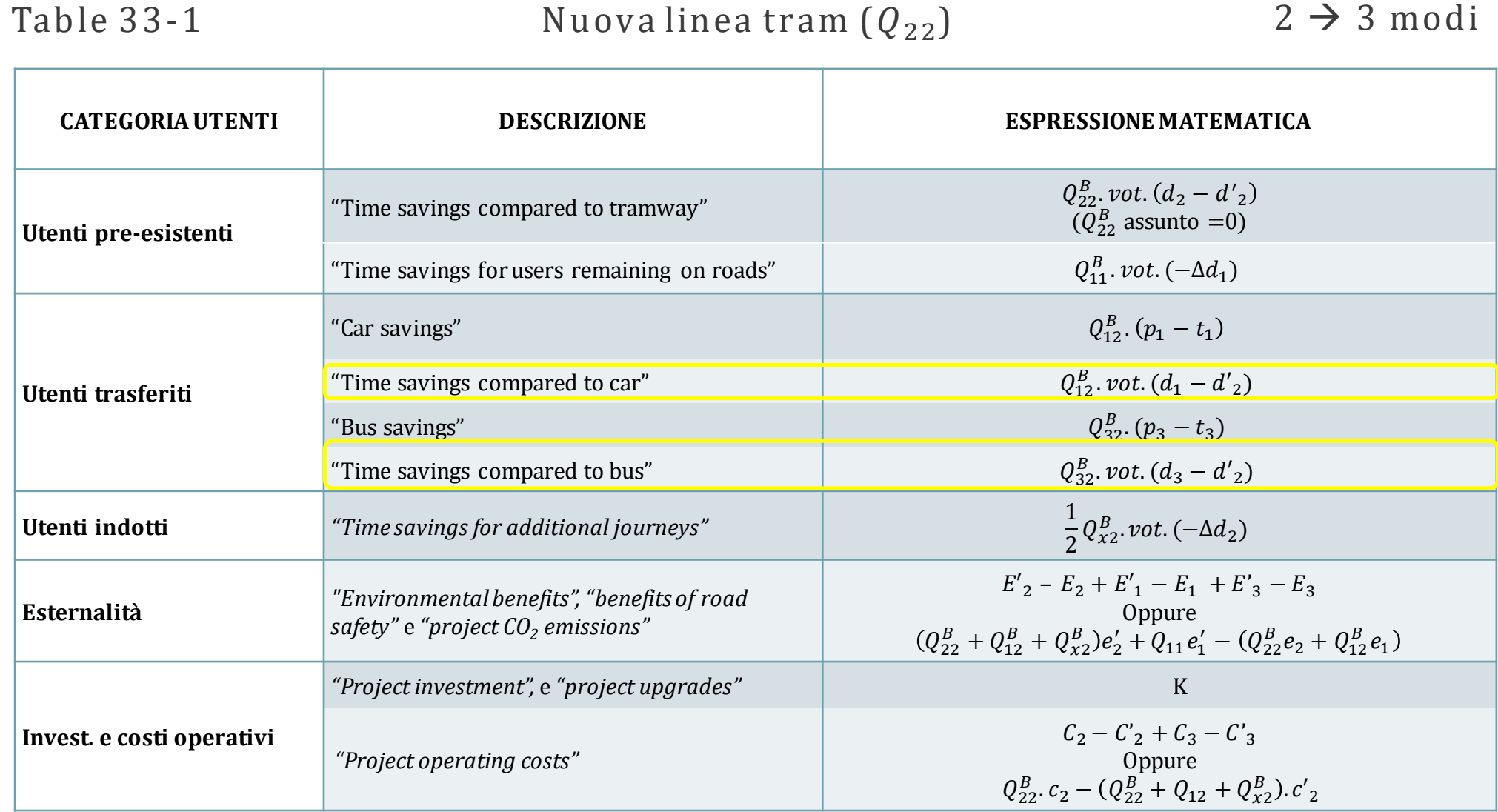

#### Modello BEI: formalizzazione

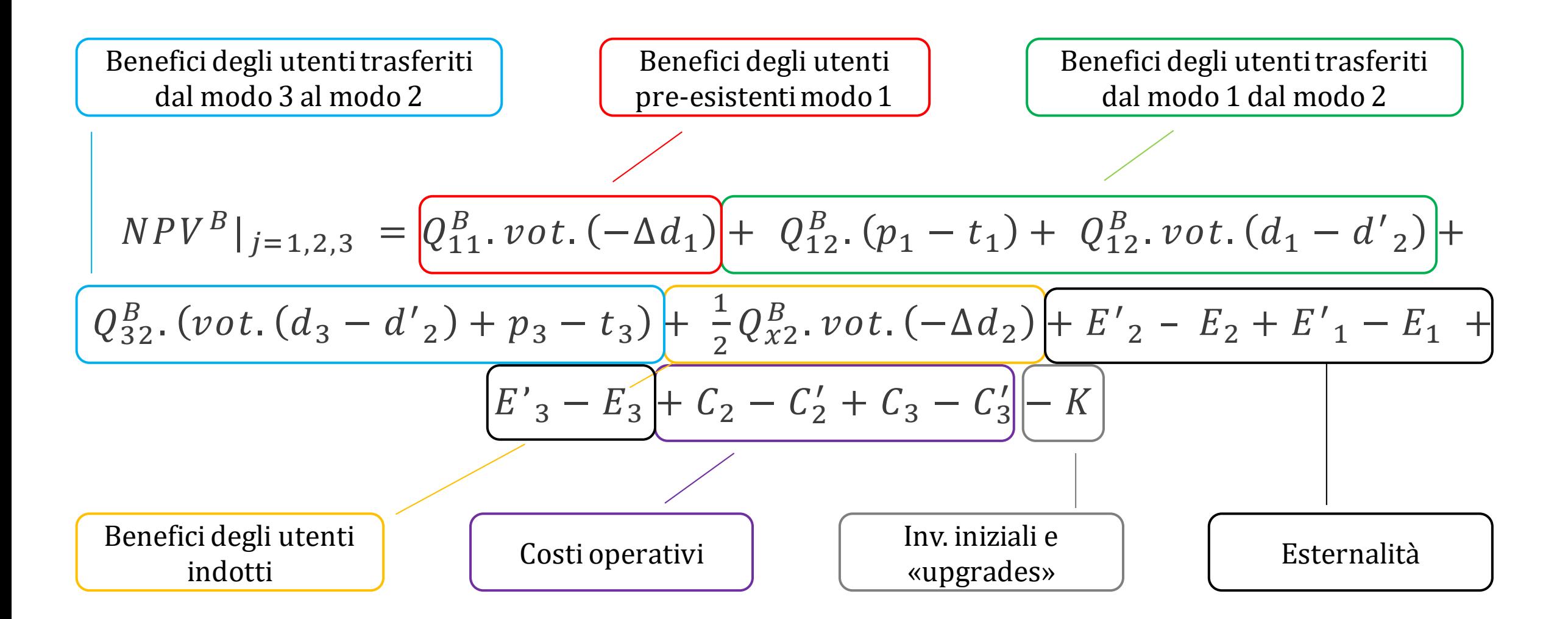

## Metodo BEI

## Un modello di valutazione coerente

- Comparazione con il metodo BEI
- Simulazione
- Conclusioni

#### Setting del modello

*j* modi (1,2,3)

#### *bj* , Profitti

#### *tj* , Tasse

- *ej* , Esternalità
- *xi* , Bene generico

#### Modello Coerente: formalizzazione

#### Nuova linea tram  $(Q_{22})$

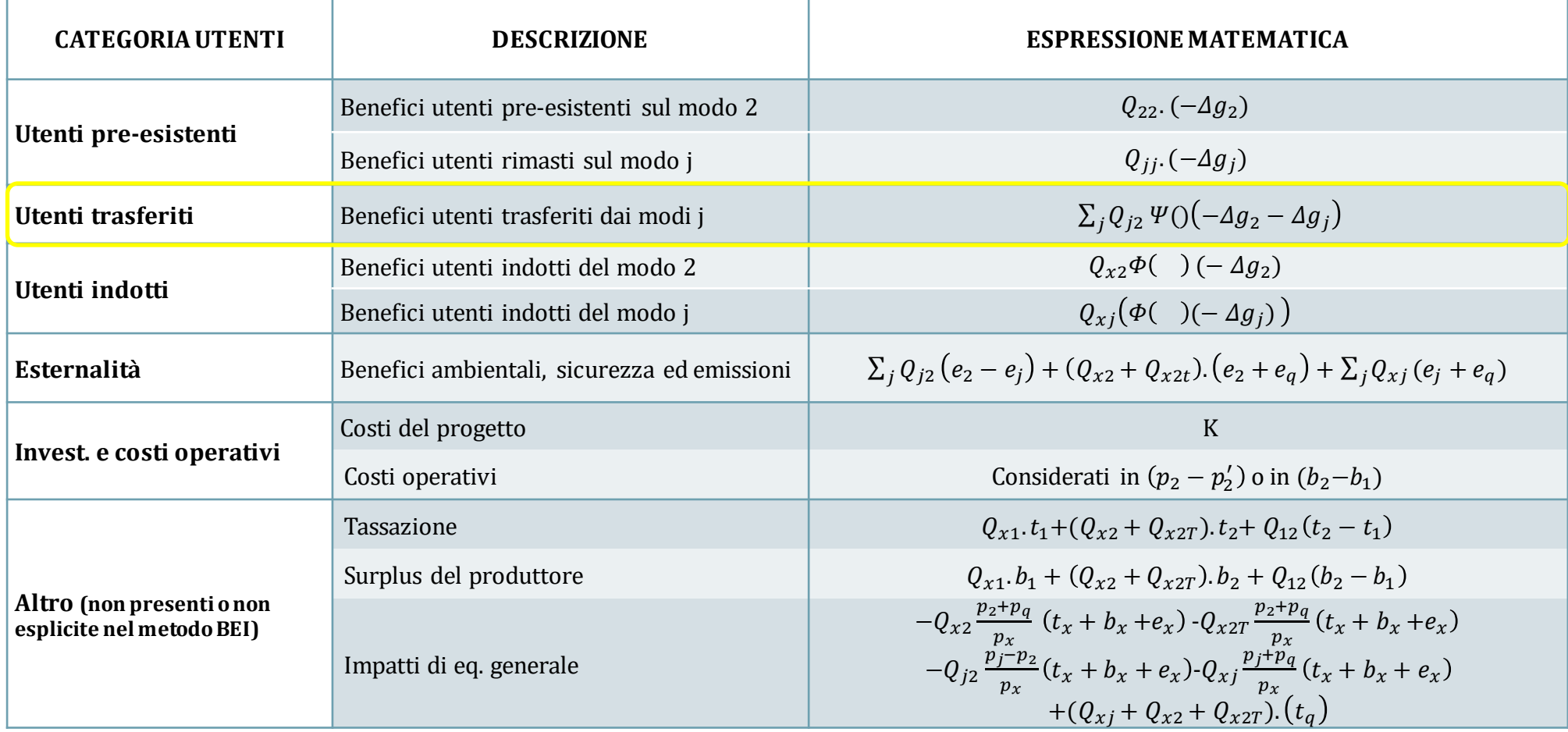

 $g_i = p_i + vot.(d_i)$ 

 $\phi$ () rappresenta la curvatura della funzione di domanda aggregata per gli utenti indotti

 $\psi$ () rappresenta la curvatura della funzione di domanda per gli utentitrasferiti ( $\psi$ ()=1/2 nella RoH)

Ξ rappresenta la curvatura della funzione di domanda per gli utenti indotti trasferiti

#### Modello Coerente: formalizzazione

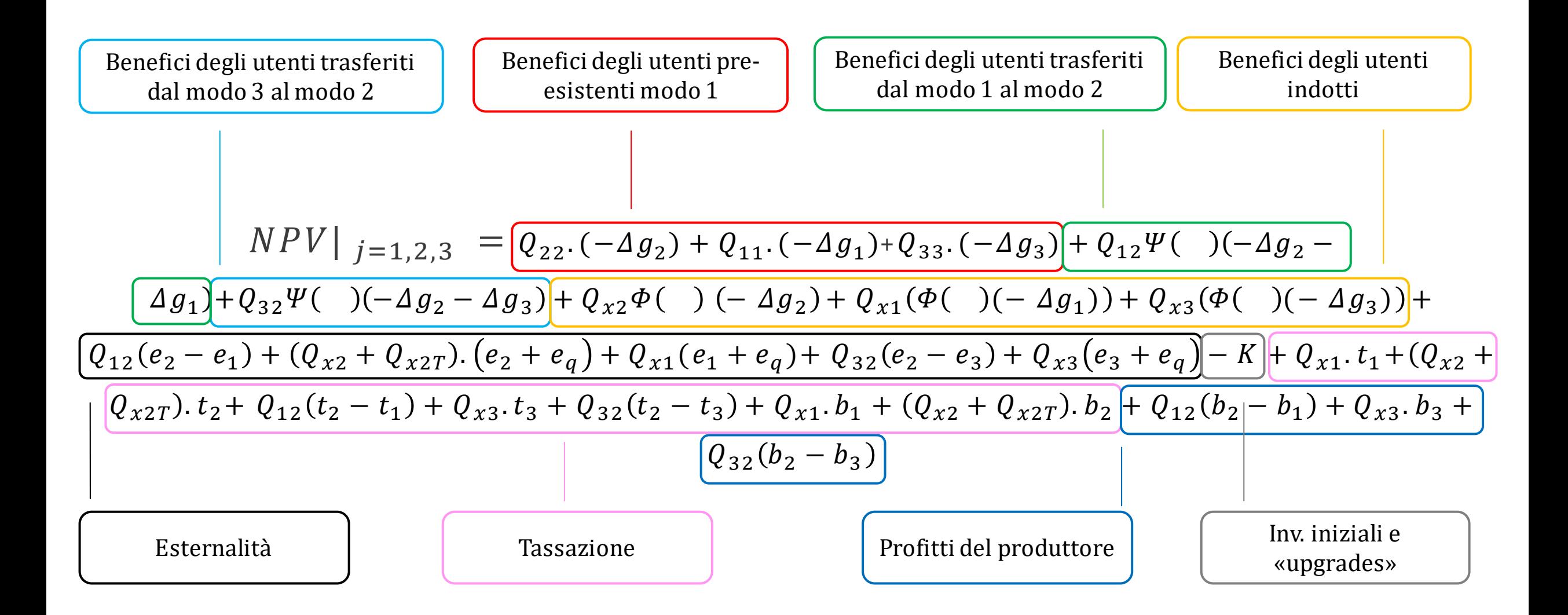

- Metodo BEI
- Un modello di valutazione coerente
- Comparazione con il metodo BEI
- **Simulazione**
- Conclusioni

## $Differential NPV = NPV<sup>B</sup> - NPV$

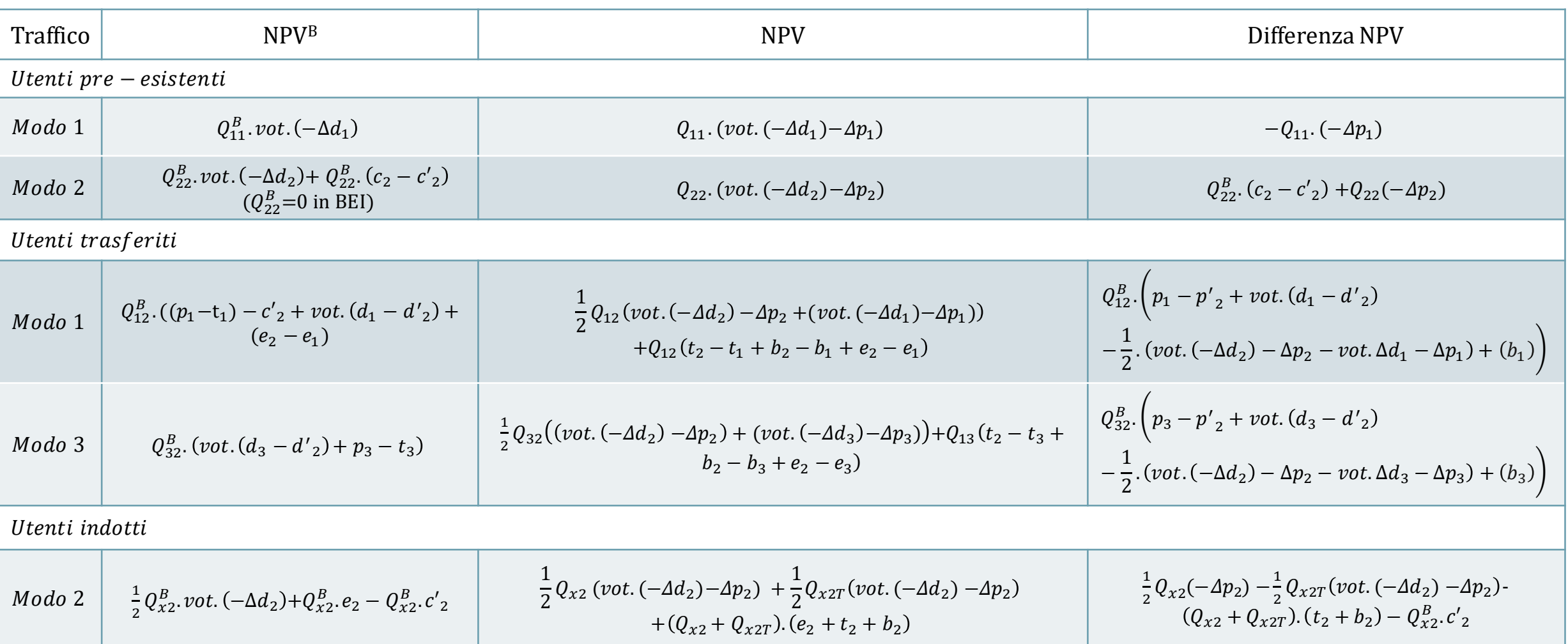

- Metodo BEI
- Un modello di valutazione coerente
- Comparazione con il metodo BEI
- Simulazione
- Conclusioni

#### Esempio

- Progetto riduce solo la durata dei viaggi  $\Delta d_2$
- Risultato di interesse: Benefici degli utenti trasferiti  $Q_{12}$

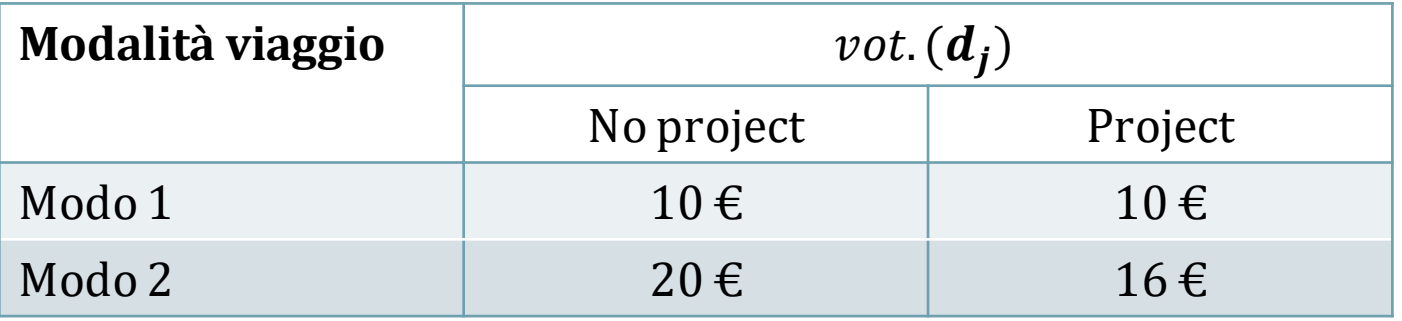

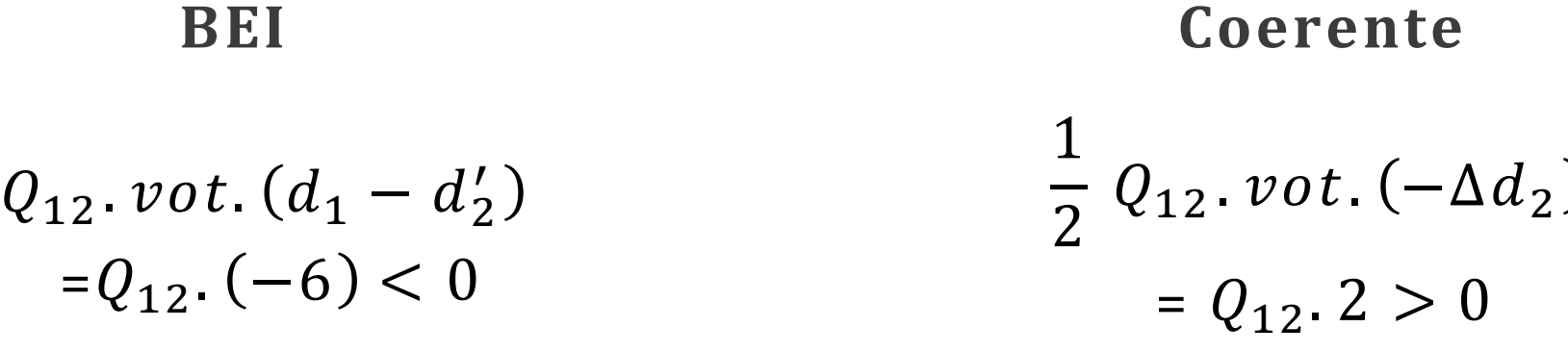

### Case Study

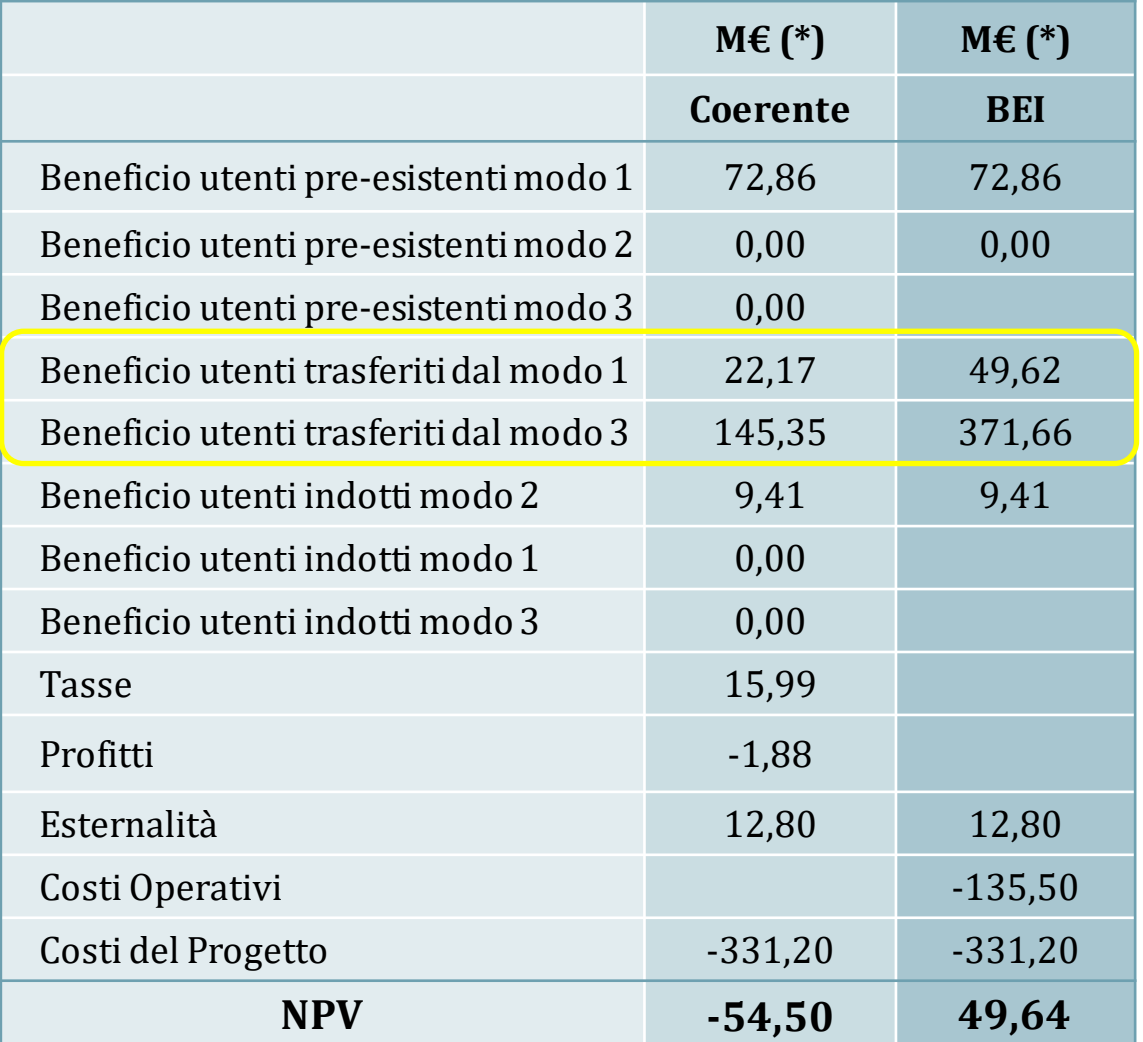

\* Valori attualizzati altassodel 5% annuo

- Metodo BEI
- Un modello di valutazione coerente
- Comparazione con il metodo BEI
- Simulazione
- Conclusioni

#### Conclusioni

- Uso intuitivo dei costi generalizzati osservati
- Concetto non allineato alla manualistica
- Metodo dei CG osservati è distorto

#### Fare scienza à lottare contro l'intuizione:

«penser contre son cerveau»

Gaston Bachelard